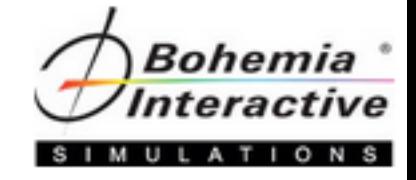

# VBS3 Scripting

Level Three Course

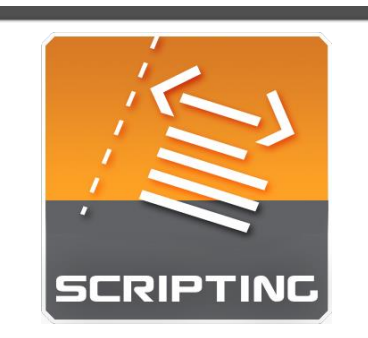

A course that introduces students to configuration files and how they can be applied with scripts. The course covers topics in GUIs, script libraries, modularity, and third-party plugin interaction.

#### //if Class if (isClass(\_type)) then

private ["\_recArray"];

```
//get the class data and start the string
parent = str inheritsFrom type;
if ( parent != "" 66 parent != """""") then
    parent = ([parent, "/"] call fin_timeft);html = html + format["%1class %2 : <a href=""%3"">%3</a><br>", tab, strType, parent];
    g arrayOutputText = g arrayOutputText + [format["%1class %2 : %3", tab, strType, parent]];
else
    html = html + format["%1class %2<br>", tab, strType];
    g_arrayOutputText = g_arrayOutputText + [format["%1class %2",_tab,_strType]];
Έř
\begin{array}{lll} \texttt{.html} & = \texttt{.html} + \texttt{format}("\$1\{\texttt{<br>"}', \texttt{tab} \}; \end{array}g_{a}rrayOutputText = g_{a}rrayOutputText + [format["%1{", tab]];
//if the class has children, recurse over each child
if (count(type) > 0) then
```
Course Syllabus

"For the things we have to learn before we can do, we learn by doing." – Aristotle

# *Welcome to the Course*

### Aim

The aim of this syllabus is to detail the training, administrative, and logistic requirements for the course.

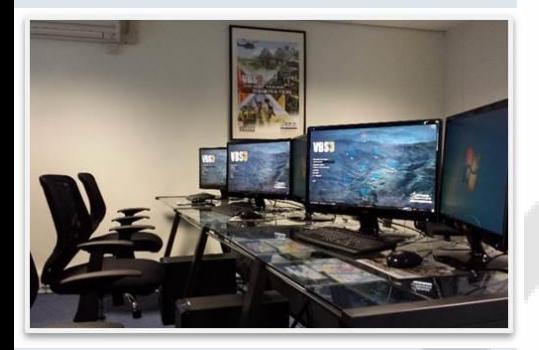

Training is at the heart of Bohemia Interactive Simulations. Our products are developed to enable the most effective training of our military and professional industry customers worldwide. In support of our simulation and development products, and in response to consultation with our customers, we are proud to deliver training courses of the highest caliber.

# *Course Description*

The Scripting Level Three Course is intended for scenario designers who want familiarity with creating and modifying VBS3 content using Designer-level scripting techniques and skills.

# *Course Prerequisites*

The Scripting Level Two is a prerequisite for this course.

Students will require familiarity with common operating system tasks, VBS3 operation, VBS3 administration and management, and a good foundation in mathematics.

# *Course Objectives*

At the end of this course, students will be able to create and modify content in order to enhance scenarios using basic Designer-level techniques.

Specifically, students will be able to:

- Develop custom configuration files related to scripting tasks
- Modify existing configuration files
- Demonstrate adding customized content as PBO packages
- Demonstrate how to interact with third-party plugins

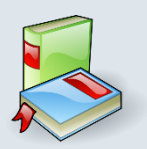

## *Requires Texts and Resources*

- Scripting Level Three Student Guide
- VBS3 Editor Manuals
- VBS3 Command Reference (Offline or Online Wiki)
- VBS3 Developer Suite

# *Instructional Methods*

This course will use the following methods of instruction: Direct Teaching, Lecture, Presentation, Demonstration, Discussion, Cooperative Learning, Step-by-Step Activities, Small Group Activities, Hands-on Practical Application, Reading Assignments, and Simulation.

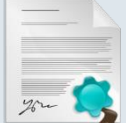

# *Course Policies and Requirements* Attendance and Participation

It is required that you attend at least 90% of this course (36 hours) in order to receive the course certificate. Punctuality is necessary to achieve success in this course. Participation in activities and discussion is required.

# Grading

This is a Pass / Fail course. If you are unable to complete at least 90% of the lessons successfully, the instructor will meet with you and determine if it is appropriate for you to receive a Course Certificate.

## **Teamwork**

This course depends upon teamwork and cooperation. You will be working with other students to create and modify scenarios, host and join sessions, and troubleshoot items as they may arise. If you have difficulty working in teams, please speak with the instructor. Although you will work in teams, your work must be produced independently.

## Professionalism Policy

In order to maintain the optimal learning environment, mobile phones, pagers, tablets **must be silenced** during all classroom activities. Those individuals that do not comply with this policy will be asked to leave the classroom so as not to interfere with other students' learning. Please arrive on time for all class sessions. Students who habitually disturb the class by talking, arriving late, leaving early, etc., and have been warned by the instructor may not receive a Course Certificate.

## Indemnity Clause

The instructor reserves the right to modify any and all portions of this syllabus in any way he or she sees fit while maintaining the academic integrity of this course.

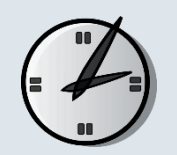

# *Tentative Course Schedule*

The times and dates listed are tentative and subject to change.

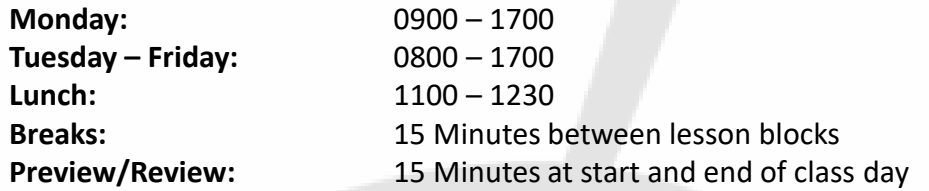

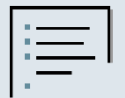

# *Course Topics*

The course will introduce students to developing and packing configuration files by generating interactive dialogs and HUDs. Students will continue to reinforce these techniques by creating the following features:

- Script libraries
- Automated Mission and Editor script calls
- Adding to the Quick Action Menu
- Adding to the Toolbar

Students will then use a set of configuration browsing tools and techniques to produce new content based on existing configuration, and they will demonstrate how to patch directly into existing configurations. Students will then be exposed to simple to moderately advanced concepts of decoupling in order to create organization and modularity in their projects.

Finally, students will learn about what kinds of third-party plugins can be created and how they interact with VBS3 as a brief introduction to programming-related topics.

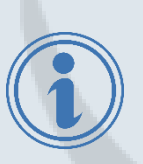

# *More Information*

Complete details for our primary training sites can be found at: [https://www.bisimulations.com/company/contact-us](http://products.bisimulations.com/contact-us)

- Farnborough Aerospace Center, UK
- Orlando, Florida, USA
- Williamtown, Australia

Contact our Training Department directly via email at: [training@bisimulations.com](mailto:training@bisimulations.com)

You can find more information on other courses at our website via: <https://www.bisimulations.com/training>

# *Which Courses Do You Need?*

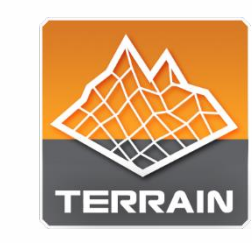

#### BISim Farnborough **BIS** BISim Orlando **BISI** BISim Williamtown

VBS3 terrain development is a very important skill set for a VBS user developer, as it provides the developer with the ability to create sensitive terrain areas with restricted source data, within the security of your own organization. Combined with the VBS3 Rigging and Import Course, the developer is armed with a very powerful skill set which will, with the necessary source data, enable high detail replication of real world terrain locations.

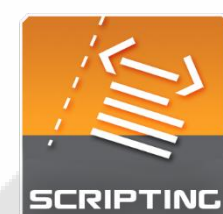

#### BISim Farnborough EIS BISim Orlando BISim Williamtown

Three courses are designed to support learners at any level, and provide a pathway towards more advanced scenario and content development in support of training. Courses start at Level One, for those who are unfamiliar with scripting concepts and builds upon lessons learned in the Administrator Course, and end at Level Three for those who want to tap into basic Designer-level tasks.

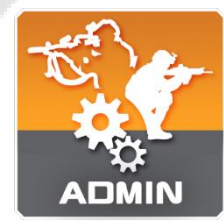

#### BISim Farnborough ER BISim Orlando BISIM Williamtown

The VBS3 Administrator Course is the foundation course for all Bohemia Interactive Simulations-developed training. This course introduces instructors and training facilitators to VBS3. This course covers the following topics: VBS3 capabilities, administrator functions, scenario design, and lesson design.

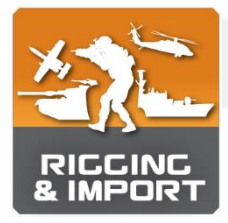

#### BISim Farnborough **BIS** BISim Orlando **BIS** BISim Williamtown

The Rigging and Import Course is specifically aimed at model development within the VBS3 Developer Suite, provided with the purchase of a VBS3 license. And in particular to Bohemia Interactive Simulation's proprietary modelling software "Oxygen2." You may already be an experienced 3D artist in Maya, 3DSmax, Modo or any number of other modelling packages, but to import your model into VBS3 requires an understanding of the proprietary tools, workflow and techniques required to set up and rig a model for use in VBS3.